# **Lumache**

*Release 0.1*

**Graziella**

**Oct 06, 2023**

# **CONTENTS**

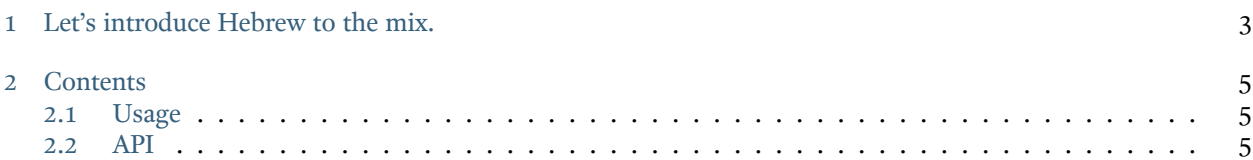

Lumache (/lu'make/) is a Python library for cooks and food lovers that creates recipes mixing random ingredients. It pulls data from the [Open Food Facts database](https://world.openfoodfacts.org/) and offers a simple and intuitive API.

Check out the [Usage](#page-8-1) section for further information, including how to [Installation](#page-8-3) the project.

#### **CHAPTER**

## **ONE**

# **LET'S INTRODUCE HEBREW TO THE MIX.**

<span id="page-6-0"></span>Shekina <br/>breaking char> Yahweh Space: שְׁבְינָה יהוה In the following example, the noun וֹיִהָל) light) is masculine in form and takes grammatically-masculine verbs יְה ¶1:3 GEN :Example וַ ֽ יְ הִ י). and וַ יְהִי־אְוֹר: אֶוֹר יְהָי אֱלֹהֶים וַיְּאמֶר wayyomer 'elohim yehi 'owr wayehi‐'owr And‐he‐said God there‐will‐be light and‐there‐was\_light. God said, "Let there be light," and there was light. In the following example, the noun אוֹרָה (light) is feminine in form and takes a grammatically-feminine verb . (הֵיִתֲה) Example: EST  $8:16$   $\mathbb{I}$ אוֹרֶה הָיִתָה לַיִּהוּדִים layyehudim hayethah 'owrah To‐the‐Jews there‐was light The Jews had light

Note: This project is under active development.

#### **CHAPTER**

**TWO**

## **CONTENTS**

## <span id="page-8-1"></span><span id="page-8-0"></span>**2.1 Usage**

#### <span id="page-8-3"></span>**2.1.1 Installation**

To use Lumache, first install it using pip:

**(.venv) \$** pip install lumache

#### **2.1.2 Creating recipes**

To retrieve a list of random ingredients, you can use the lumache.get\_random\_ingredients() function:

The kind parameter should be either "meat", "fish", or "veggies". Otherwise, lumache. get\_random\_ingredients() will raise an exception.

For example:

```
>>> import lumache
>>> lumache.get_random_ingredients()
['shells', 'gorgonzola', 'parsley']
```
## <span id="page-8-2"></span>**2.2 API**